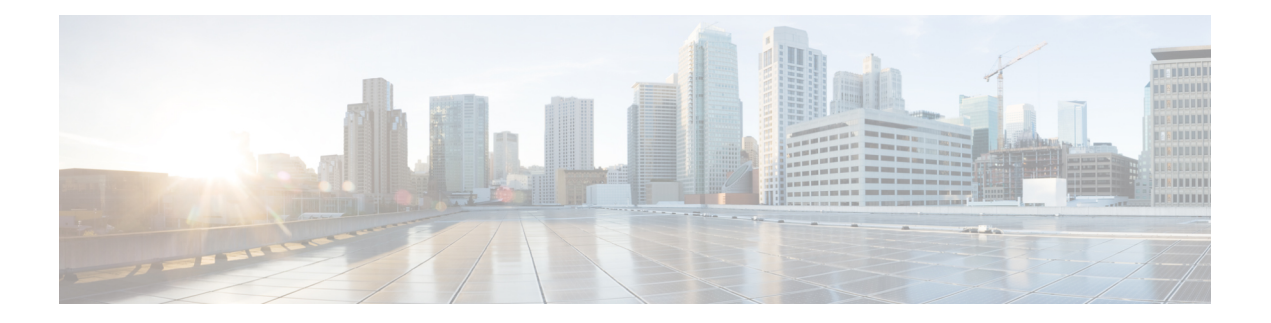

## **FIPS commands**

This module describes the commands used in enabling the FIPS mode.

For detailed information about FIPS configuration tasks, and examples, see the *Configuring FIPS Mode* chapter in *System Security Configuration Guide for Cisco CRS Routers*.

• crypto [fips-mode,](#page-1-0) on page 2

## <span id="page-1-0"></span>**crypto fips-mode**

To configure FIPS, use the **crypto fips-mode** command in the global configuration mode. To remove FIPS configuration, use the **no** form of this command.

**crypto fips-mode no crypto fips-mode**

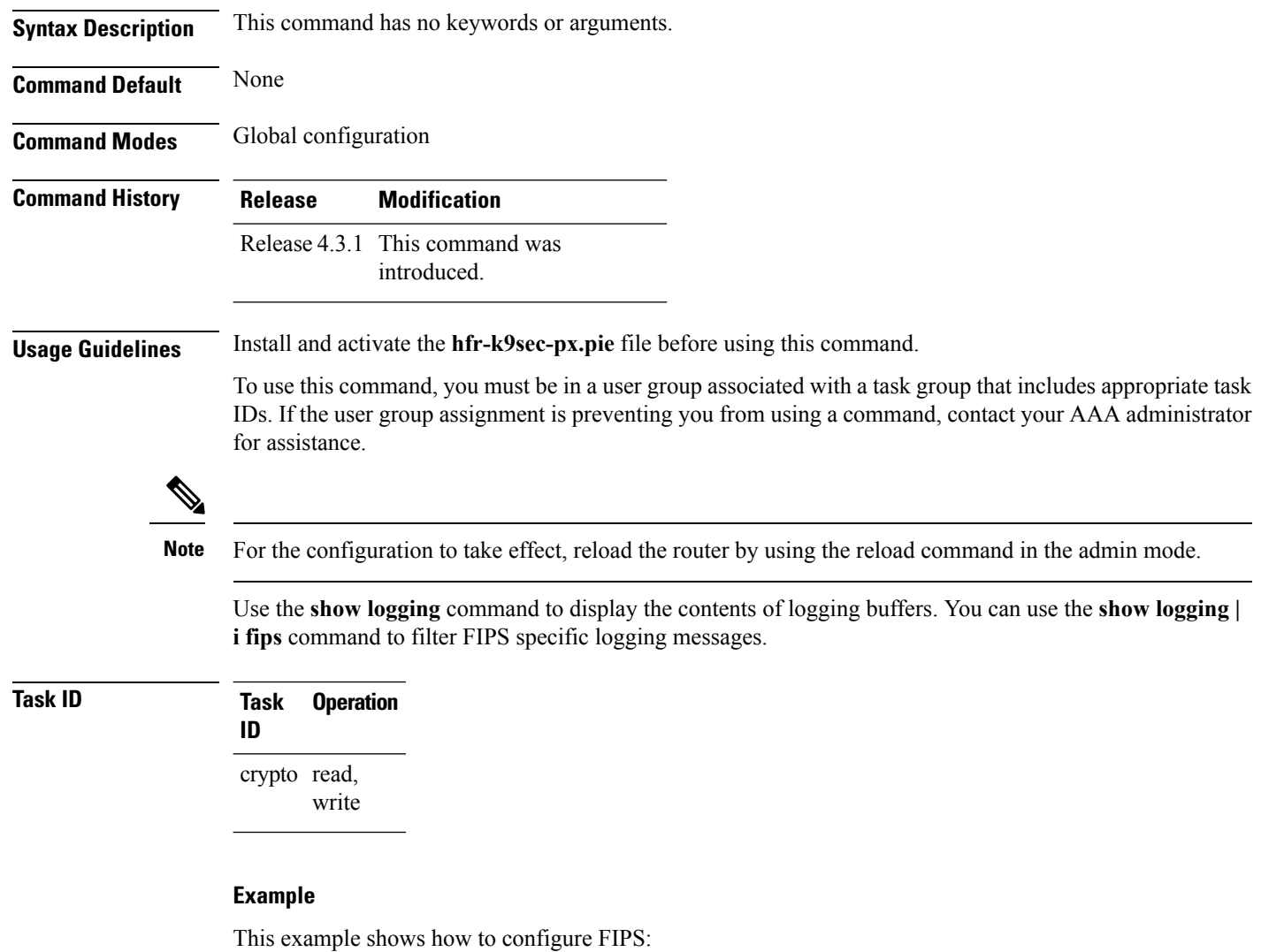

RP/0/RP0/CPU0:router# **configure** RP/0/RP0/CPU0:router(config)# **crypto fips-mode**